# *Krak A/S*

Vesterbrogade 149, 1620 København V Årsrapport for 2023

CVR nr. 18 93 69 84 Årsrapporten er fremlagt og godkendt på selskabets ordinære generalforsamling den 25-06-2024 Hosni Adam Omeirat Dirigent

### **Indholdsfortegnelse**

#### **Side**

#### **Påtegninger**

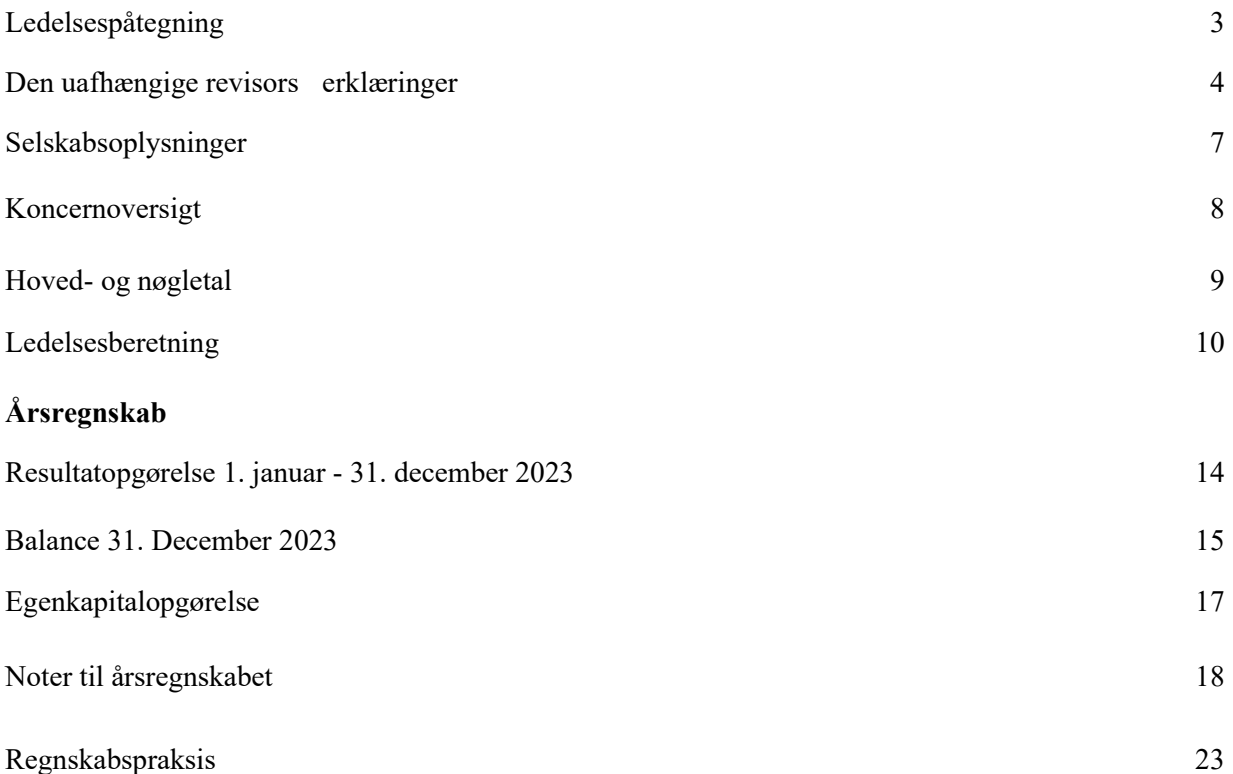

### **Ledelsespåtegning**

Direktionen har dags dato behandlet og godkendt årsrapporten for regnskabsåret 1. januar - 31. december 2023 for Krak A/S.

Årsrapporten er aflagt i overensstemmelse med årsregnskabsloven.

Årsregnskabet giver efter vores opfattelse et retvisende billede af selskabets aktiver, passiver og finansielle stilling pr. 31. december 2023 samt af resultatet af selskabets aktiviteter for 2023. Ledelsesberetningen indeholder efter vores opfattelse en retvisende redegørelse for de forhold, beretningen omhandler.

Årsrapporten indstilles til generalforsamlingens godkendelse.

København, den 25-06-2024

Hosni Adam Omeirat Direktion

Bestyrelse

Formand Styremedlem

Hosni Adam Omeirat John Fredric Forsman Joel Klas Rickard Odland

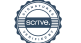

### **Den uafhængige revisors revisionspåtegning**

#### Til kapitalejerne i Krak A/S

#### **Konklusion**

Vi har revideret årsregnskabet for Krak A/S for regnskabsåret 1. januar - 31. december 2023, der omfatter resultatopgørelse, balance, egenkapitalopgørelse og noter, herunder anvendt regnskabspraksis. Årsregnskabet udarbejdes efter årsregnskabsloven.

Det er vores opfattelse, at årsregnskabet giver et retvisende billede af selskabets aktiver, passiver og finansielle stilling pr. 31. december 2023 samt af resultatet af selskabets aktiviteter og pengestrømme for regnskabsåret 1. januar - 31. december 2023 i overensstemmelse med årsregnskabsloven.

#### **Grundlag for konklusion**

Vi har udført vores revision i overensstemmelse med internationale standarder om revision og de yderligere krav, der er gældende i Danmark. Vores ansvar ifølge disse standarder og krav er nærmere beskrevet i revisionspåtegningens afsnit "Revisors ansvar for revisionen af årsregnskabet". Vi er uafhængige af selskabet i overensstemmelse med International Ethics Standards Board for Accountants' internationale retningslinjer for revisorers etiske adfærd (IESBA Code) og de yderligere etiske krav, der er gældende i Danmark, ligesom vi har opfyldt vores øvrige etiske forpligtelser i henhold til disse krav og IESBA Code. Det er vores opfattelse, at det opnåede revisionsbevis er tilstrækkeligt og egnet som grundlag for vores konklusion.

#### **Ledelsens ansvar for årsregnskabet**

Ledelsen har ansvaret for udarbejdelsen af et årsregnskab, der giver et retvisende billede i overensstemmelse med årsregnskabsloven. Ledelsen har endvidere ansvaret for den interne kontrol, som ledelsen anser for nødvendig for at udarbejde et årsregnskab uden væsentlig fejlinformation, uanset om denne skyldes besvigelser eller fejl.

Ved udarbejdelsen af årsregnskabet er ledelsen ansvarlig for at vurdere selskabets evne til at fortsætte driften; at oplyse om forhold vedrørende fortsat drift, hvor dette er relevant; samt at udarbejde årsregnskabet på grundlag af regnskabsprincippet om fortsat drift, medmindre ledelsen enten har til hensigt at likvidere selskabet, indstille driften eller ikke har andet realistisk alternativ end at gøre dette.

#### **Revisors ansvar for revisionen af årsregnskabet**

Vores mål er at opnå høj grad af sikkerhed for, om årsregnskabet som helhed er uden væsentlig fejlinformation, uanset om denne skyldes besvigelser eller fejl, og at afgive en revisionspåtegning med en konklusion. Høj grad af sikkerhed er et højt niveau af sikkerhed, men er ikke en garanti for, at en revision, der udføres i overensstemmelse med internationale standarder om revision og de yderligere krav, der er gældende i Danmark, altid vil afdække væsentlig fejlinformation, når sådan findes. Fejlinformationer kan opstå som følge af besvigelser eller fejl og kan betragtes som væsentlige, hvis det med rimelighed kan forventes, at de enkeltvis eller samlet har indflydelse på de økonomiske beslutninger, som regnskabsbrugerne træffer på grundlag af årsregnskabet.

Som led i en revision, der udføres i overensstemmelse med internationale standarder om revision og de yderligere krav, der er gældende i Danmark, foretager vi faglige vurderinger og opretholder professionel skepsis under revisionen. Herudover:

- Identificerer og vurderer vi risikoen for væsentlig fejlinformation i årsregnskabet, uanset om denne skyldes besvigelser eller fejl, udformer og udfører revisionshandlinger som reaktion på disse risici samt opnår revisionsbevis, der er tilstrækkeligt og egnet til at danne grundlag for vores konklusion. Risikoen for ikke at opdage væsentlig fejlinformation forårsaget af besvigelser er højere end ved væsentlig fejlinformation forårsaget af fejl, idet besvigelser kan omfatte sammensværgelser, dokumentfalsk, bevidste udeladelser, vildledning eller tilsidesættelse af intern kontrol.
- Opnår vi forståelse af den interne kontrol med relevans for revisionen for at kunne udforme revisionshandlinger, der er passende efter omstændighederne, men ikke for at kunne udtrykke en konklusion om effektiviteten af selskabets interne kontrol.
- Tager vi stilling til, om den regnskabspraksis, som er anvendt af ledelsen, er passende, samt om de regnskabsmæssige skøn og tilknyttede oplysninger, som ledelsen har udarbejdet, er rimelige.
- Konkluderer vi, om ledelsens udarbejdelse af årsregnskabet på grundlag af regnskabsprincippet om fortsat drift er passende, samt om der på grundlag af det opnåede revisionsbevis er væsentlig usikkerhed forbundet med begivenheder eller forhold, der kan skabe betydelig tvivl om selskabets evne til at fortsætte driften. Hvis vi konkluderer, at der er en væsentlig usikkerhed, skal vi i vores revisionspåtegning gøre opmærksom på oplysninger herom i årsregnskabet eller, hvis sådanne oplysninger ikke er tilstrækkelige, modificere vores konklusion. Vores konklusioner er baseret på det revisionsbevis, der er

opnået frem til datoen for vores revisionspåtegning. Fremtidige begivenheder eller forhold kan dog medføre, at selskabet ikke længere kan fortsætte driften.

• Tager vi stilling til den samlede præsentation, struktur og indhold af årsregnskabet, herunder note-oplysningerne, samt om årsregnskabet afspejler de underliggende transaktioner og begivenheder på en sådan måde, at der gives et retvisende billede heraf.

Vi kommunikerer med den øverste ledelse om blandt andet det planlagte omfang og den tidsmæssige placering af revisionen samt betydelige revisionsmæssige observationer, herunder eventuelle betydelige mangler i intern kontrol, som vi identificerer under revisionen.

#### **Udtalelse om ledelsesberetningen**

Ledelsen er ansvarlig for ledelsesberetningen.

Vores konklusion om årsregnskabet omfatter ikke ledelsesberetningen, og vi udtrykker ingen form for konklusion med sikkerhed om ledelsesberetningen.

I tilknytning til vores revision af årsregnskabet er det vores ansvar at læse ledelsesberetningen og i den forbindelse overveje, om ledelsesberetningen er væsentligt inkonsistent med årsregnskabet eller vores viden opnået ved revisionen eller på anden måde synes at indeholde væsentlig fejlinformation.

Vores ansvar er derudover at overveje, om ledelsesberetningen indeholder krævede oplysninger i henhold til årsregnskabsloven.

Baseret på det udførte arbejde er det vores opfattelse, at ledelsesberetningen er i overensstemmelse med årsregnskabet og er udarbejdet i overensstemmelse med årsregnskabslovens krav. Vi har ikke fundet væsentlig fejlinformation i ledelsesberetningen.

København den 25.06.2024

#### **Grant Thornton**

Godkendt Revisionspartnerselskab

CVR-nr. 34 20 99 36

Steen K. Bager statsautoriseret revisor mne28679

### **Selskabsoplysninger**

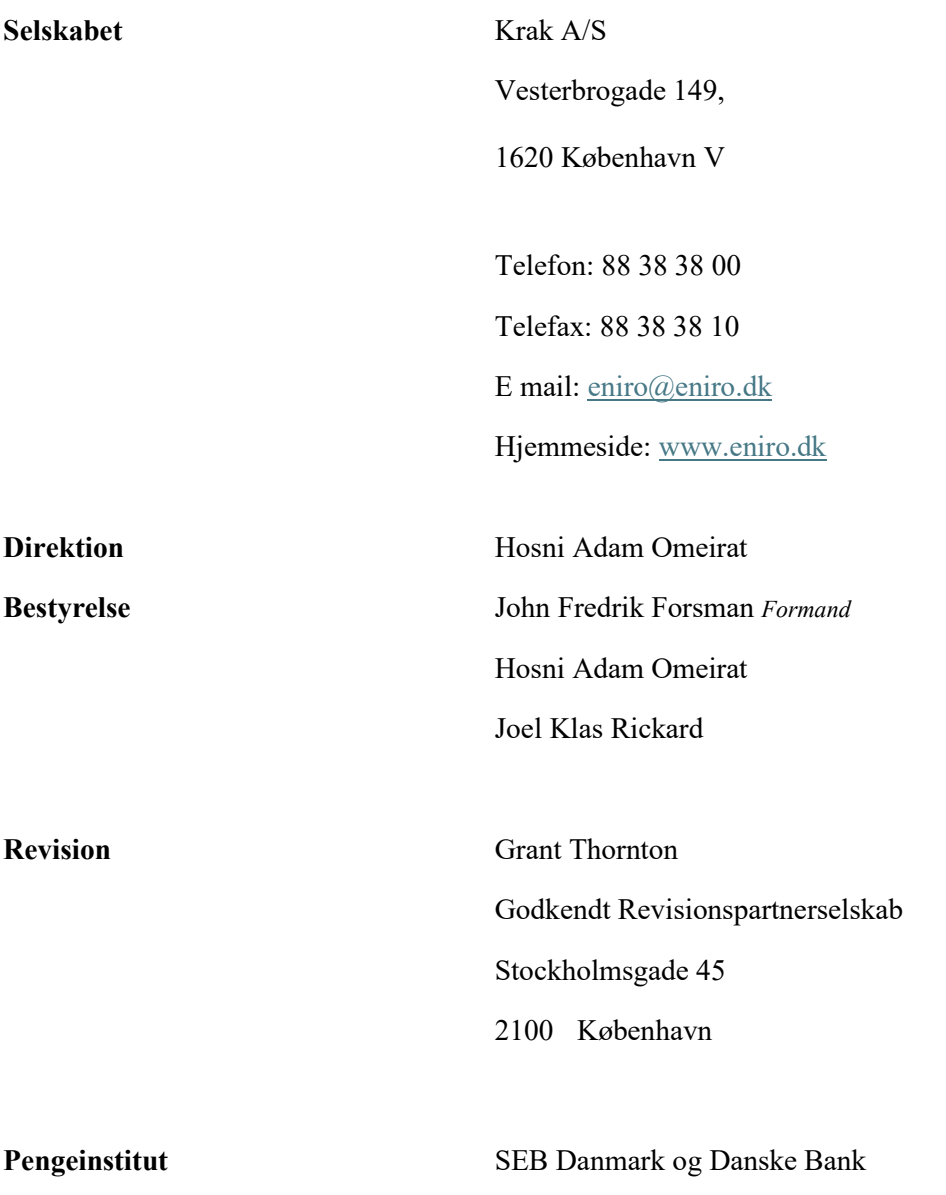

## **Koncernoversigt**

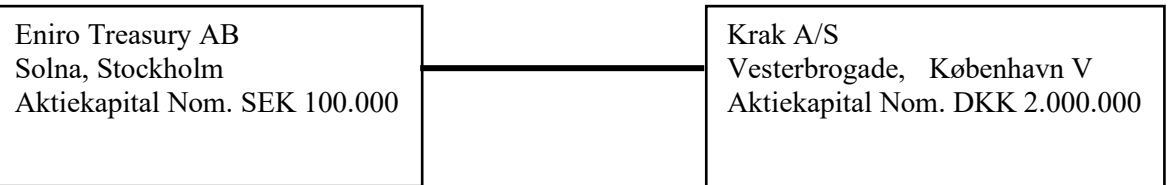

### **Hoved**‑ **og nøgletal**

Set over en 5-årig periode kan selskabets udvikling beskrives ved følgende hoved- og nøgletal:

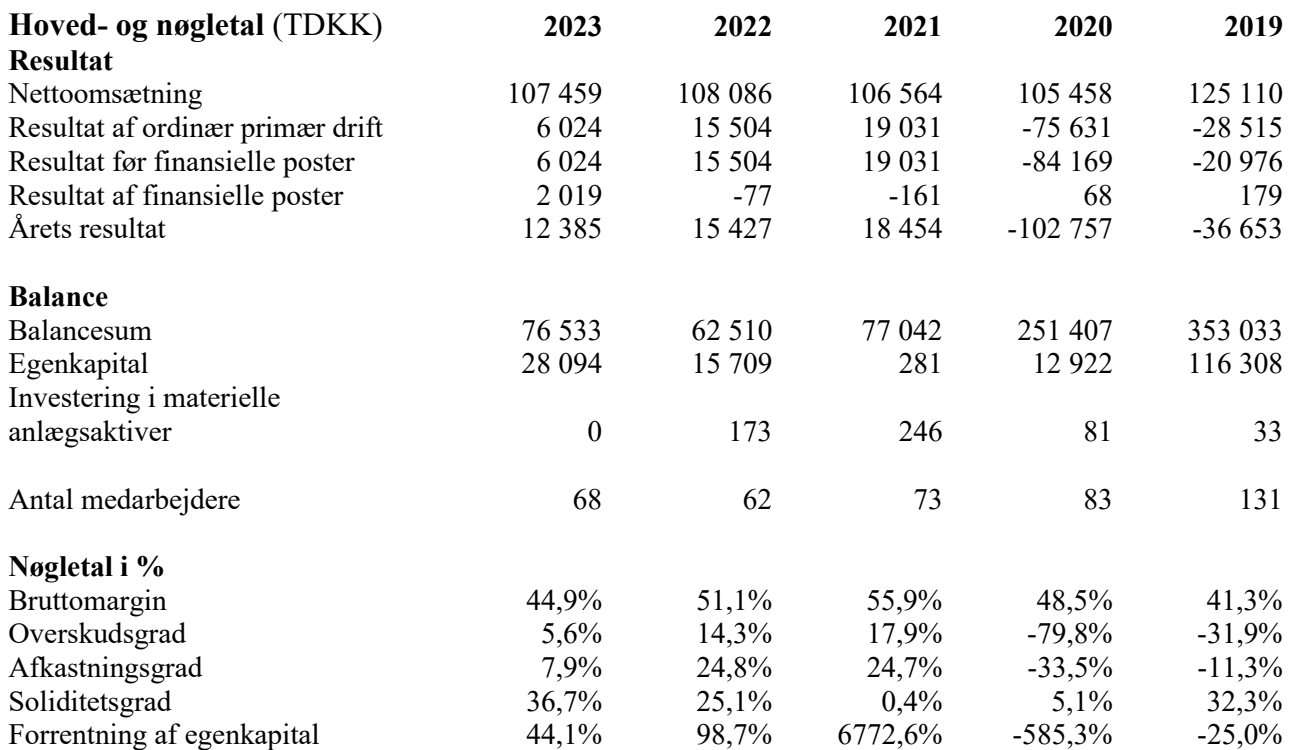

### **Ledelsesberetning**

#### **Hovedaktivitet**

Krak A/S skal være en one stop shop for vores mikro-, små og mellemstore firmakunder når det gælder digitale markedsføringstjenester. Det betyder at i tillæg til at sælge vores egne lokale søge produkter udbyder Krak A/S også markedsføringsløsninger fra Google, Facebook, Yext og Mono Solutions som del af produktporteføljen.

#### **Markedsoverblik**

#### **Indledning**

Krak A/S indgår i Eniro Group, som er børsnoteret på Nasdaq Stockholm, og udbyder tjenester inden for digitale markedsføringsløsninger.

#### **Idegrundlag og mission**

Krak A/S mission er at tilbyde moderne digitale markedsføringstjenester, som er så enkle at alle mikro-, små og mellemstore virksomheder kan bruge dem. Krak A/S ønsker at hjælpe markedsføringsansvarlige.

Krak A/S som er vores egen tjeneste er en førende søgevirksomhed for personer og virksomheder i Norden. Med kvalitetssikret indhold og en uovertruffen brugeroplevelse inspirerer Krak A/S til lokale opdagelser og bidrager til et levende lokalområde.

#### **Aktiviteter og udvikling i 2023**

Krak A/S har fastholdt sin position som en førende medievirksomhed og danskernes foretrukne leverandør af søgning, når det handler om navn, nummer og kort.

Krak A/S har i 2023 fortsat fokuseret på at gøre det muligt at indtage positionen som den naturlige digitale markedsføringspartner, særligt for mikro-, små og mellemstore virksomheder, ved at udvide og udvikle Krak A/S portefølje af supplerende digitale markedsføringsløsninger.

*Nedenfor følger de væsentligste begivenheder for 2023:* 

Krak A/S annoncerede den 4. maj 2023, at der var iværksat et effektiviseringsprogram med det formål at styrke kundefordele og skabe årlige effektivitetsgevinster.

En ekstraordinær generalforsamling besluttede at vedtage bestyrelsens forslag om nedsættelse af selskabskapitalen fra 18.500.000 kr. til 2.000.000 kr. ved overførsel til selskabets frie reserver.

I årets resultat i 2023 indgår effekten af optagelse af et udskudt skatteaktiv på 4.342.000 kr.

#### **Udvikling af lokale søgetjenester**

I løbet af 2023 har Krak A/S fortsat udviklingen af virksomhedens lokale søgetjenester og produkter, med fokus på at skabe øget værdi for såvel brugere som kunder og derved konsolidere virksomhedens position inden for lokal søgning.

#### **Danmarks største partnernetværk**

Krak A/S sælger bannerannoncer, hvor man via samarbejdsaftaler med internettjenester og mediehuse råder over Danmarks største partnernetværk.

Krak A/S har formået at rykke mange kunder over på flere produkter i 2023, så de udover lokal søgning også annoncerer på Google ads, Facebook, display eller har optimeret deres SEO resultater ved hjælp af Krak A/S.

#### **Resultat 2023**

Forventningerne til 2023 var at opnå "turn around" ved at fortsætte fokus på udbygningen og markedsføringen af den udvidede digitale produktportefølje. I 2023 faldt omsætningen marginalt i forhold til 2022, mens ordreindgangen faldt med omkring 10%.

Årets resultat før finansielle poster er MDKK 6, hvilket er en forringelse med MDKK 9 i forhold til 2022. Omsætningen for året er MDKK 107, hvilket er en reduktion på 0,5 procent i forhold til 2022.

#### **Forventninger til 2024**

Krak A/S fortsætter at viderebygge virksomhedens opdaterede strategi med særligt fokus på udbygningen og markedsføringen af den udvidede digitale produktportefølje, der bl.a. omfatter produkter fra samarbejdspartnerne Yext, Google, Microsoft, Facebook og Mono Solution som sælges sammen med Krak A/S egne produkter inden for lokal søgning.

Virksomhedens endelige "turn around" er således betinget af en fortsat succesfuld gennemførsel af strategien, som vil gøre Krak A/S i stand til at indtage positionen som den naturlige digitale markedsføringspartner for særligt små og mellemstore virksomheder.

Den digitale markedsføringsindustri befinder sig i øjeblikket i en periode med afmatning, hvis virkninger er svære at forudsige på kort sigt. En situation som vil stille krav til forretningsområdets Marketing Partners robusthed. De langsigtede tendenser for industrisegmentet er dog fortsat stærke. I kombination med den igangværende transformationsrejse og strategiske dagsorden skaber forretningsområdet bedre forudsætninger for hurtigt at tilpasse sig kommende markedstendenser.

#### **Usædvanlige forhold**

Selskabets aktiver, passiver og finansielle stilling pr. 31. december 2023 samt resultatet af selskabets aktiviteter for 2023 er ikke påvirket af usædvanlige forhold.

#### **Risici**

#### **Forretningsmæssige risici**

#### *Rentabilitet i ny forretningsmodel*

Krak A/S tilbyder i øjeblikket en bredere produktportefølje end kun sine egne produkter, hvilket indebærer en risiko for en reduceret rentabilitetsmargin. Forretningsmodellen er baseret på abonnementer med lange forpligtelsesperioder, og salgsmetoden er blygenereret, dvs. salget er gået fra push to pull. Hvis Krak A/S ikke er i stand til at opretholde sin abonnementsportefølje og øge nyt salg, vil Krak A/Ss kundegrundlag falde. Derudover vil Krak A/S ikke nå sit mål om at reducere salgsomkostninger.

#### **Display & indhold**

De tekniske betingelser for displayannoncering, eksistensen af såkaldte cookies, ændrer sig. Cookies, der gør det muligt at vise personaliserede annoncer til brugere såvel som såkaldt retargeting, forbliver ikke, hvilket kan føre til lavere indtægter fra displayprodukter.

#### **Krak A/S er underlagt risici forbundet med eksterne leverandører**

Krak A/S er afhængig af eksterne leverandører i sine aktiviteter, såsom strategiske partnere og leverandører af IT-infrastruktur, IT-applikationer og softwareprodukter. Krak A/S bruger også eksterne leverandører til at levere indhold som kort, trafikinformation, adresser og nummeroplysninger, som er en vigtig del af selskabets produkter.

#### **Færdigheder levering**

Krak A/S er afhængig af at være i stand til at bevare og rekruttere ledende medarbejdere, nøglepersonale og andre ansatte

Krak A/Ss forudsætninger for succes afhænger i vid udstrækning af Krak A/Ss evne til med succes at bevare, identificere og rekruttere ledende medarbejdere, andet nøglepersonale såsom kvalificerede og erfarne ledere, salgs- og produktudviklere og andre ansatte. Krak A/Ss evne til at bevare og rekruttere sådant personale afhænger af en række forskellige faktorer, hvoraf nogle er uden for Krak A/Ss kontrol, herunder det høje konkurrenceniveau på de lokale arbejdsmarkeder, som Krak A/S opererer i.

#### **Finansielle risici**

#### *Kreditrisici*

En betydelig del af vores driftsindtægter kommer fra salg af annoncer og lister til små og mellemstore virksomheder. Som en del af vores regelmæssige drift yder vi kredit til disse kunder i forbindelse med salg af reklamer og lister. Små og mellemstore virksomheder er kendetegnet ved at have mere begrænsede økonomiske ressourcer og en højere grad af økonomisk misligholdelse end store virksomheder. Krak A/S har etableret gode systemer og rutiner, der gør det muligt at minimere tabet af kredit til kunder.

#### *Valutarisici*

Krak A/S er begrænset eksponeret for risici forbundet med valutasvingninger, da der er relativt få kontrakter i en anden valuta end danske kroner. Vi bruger i øjeblikket ikke afledte instrumenter mod vores eksponering for valutarisiko.

Krak A/S er gennem sin normale drift eksponeret for valutarisiko og kreditrisiko. Dette kan føre til volatilitet i indtjening og pengestrøm fra periode til periode. Krak A/Ss ledelse vurderer løbende de forskellige risici, hvor målet er at reducere volatiliteten i indtjening og pengestrøm i forbindelse med markedsrisiko. Virksomheden har ingen ekstern gæld og er således ikke eksponeret for renterisiko.

#### **Risici og usikkerheder**

Krak A/Ss forretningsdrift er påvirket af en række markedsrisici, herunder skiftende kundebehov, økonomiske udsving, geopolitiske begivenheder, pandemier og finansielle kriser. Disse faktorer kan indirekte og direkte påvirke virksomhedens omsætning og rentabilitet. For at afbøde disse risici er Krak A/S afhængig af sin diversificerede kundebase, der spænder over mange brancher og geografiske områder.

Global usikkerhed er blevet forværret af flere faktorer, herunder internationale konflikter og økonomiske udfordringer såsom en svækket valuta og økonomi. Energikrisen ser dog ud til at være aftaget i løbet af året. Krak A/S fortsætter aktivt med at styre disse risici for at minimere den negative indvirkning på virksomheden og udforske muligheder for vækst og udvikling på trods af disse udfordringer. Inflation og høje renter, som fører til øgede omkostninger og reduceret investeringslyst blandt kunderne, udgør yderligere risici. Krak A/S styrer disse gennem en blanding af strategier, der omfatter langsigtede kundeaftaler, kredittjek, forudbetalinger og løbende evaluering af debitorer.

#### *Øget konkurrence fra globale aktører inden for lokal søgning*

Krak A/S imødekommer konkurrencerisikoen ved at være en førende aktør på udvalgte markeder og ved at fokusere på mikro, små og mellemstore virksomheder. Vi har et tæt forhold til vores kunder og vores tilbud udvikles løbende sammen med dem og med kundernes behov i centrum.

#### **IT og cybersikkerhed**

Krak A/Ss er afhængig af at kunne tilbyde kunderne pålidelige it-løsninger og have en sikker intern itstruktur. Driftsforstyrrelser, cyberangreb og tyveri af information skader vores tillid til markedet og kan forårsage betydelig økonomisk skade. Krak A/S arbejder løbende på at forebygge og imødegå negative effekter af disse, blandt andet gennem en stram it-politik og god forsikringsdækning.

 $\AA$ **rets resultat** 

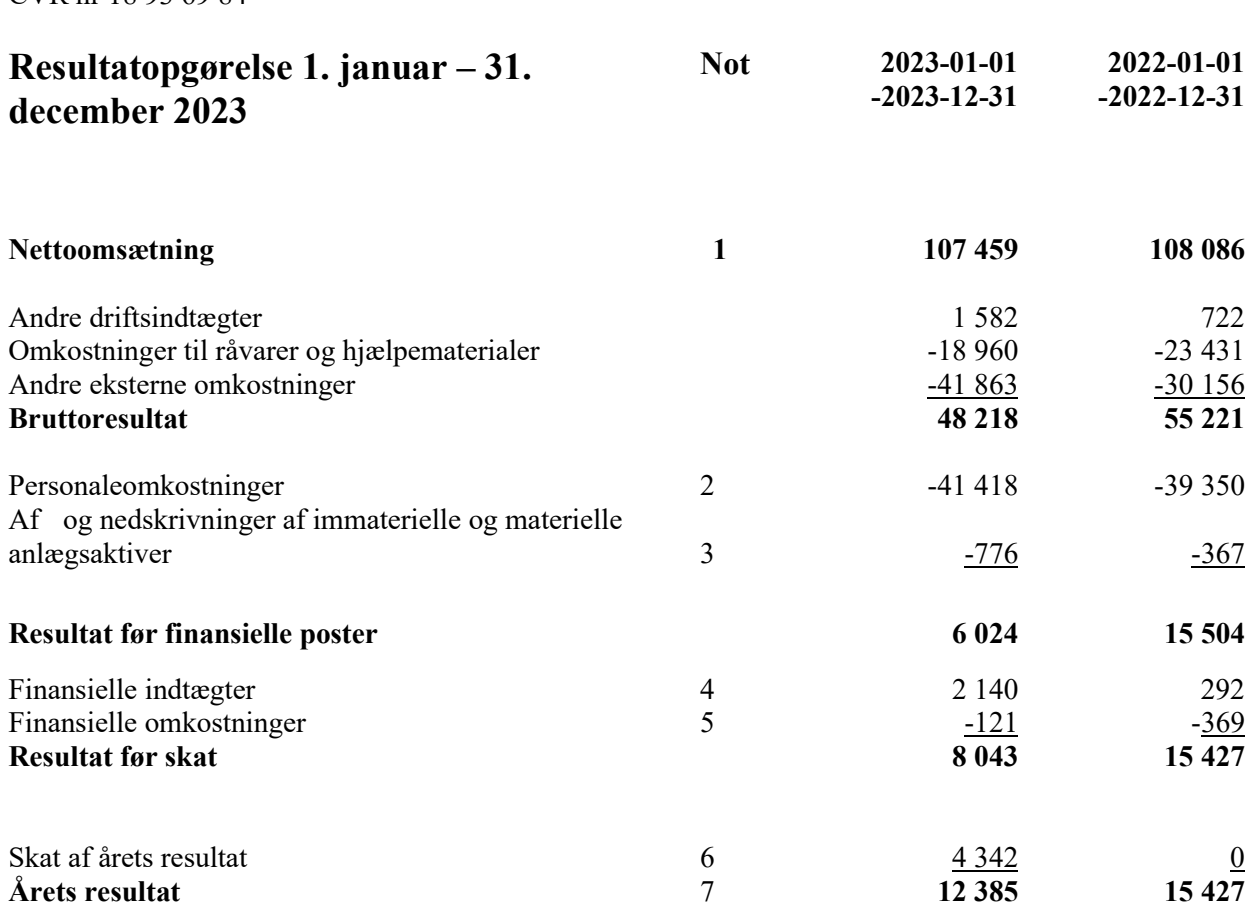

### **Balance 31. december 2023 2023-12-31 2022-12-31**

### **AKTIVER**

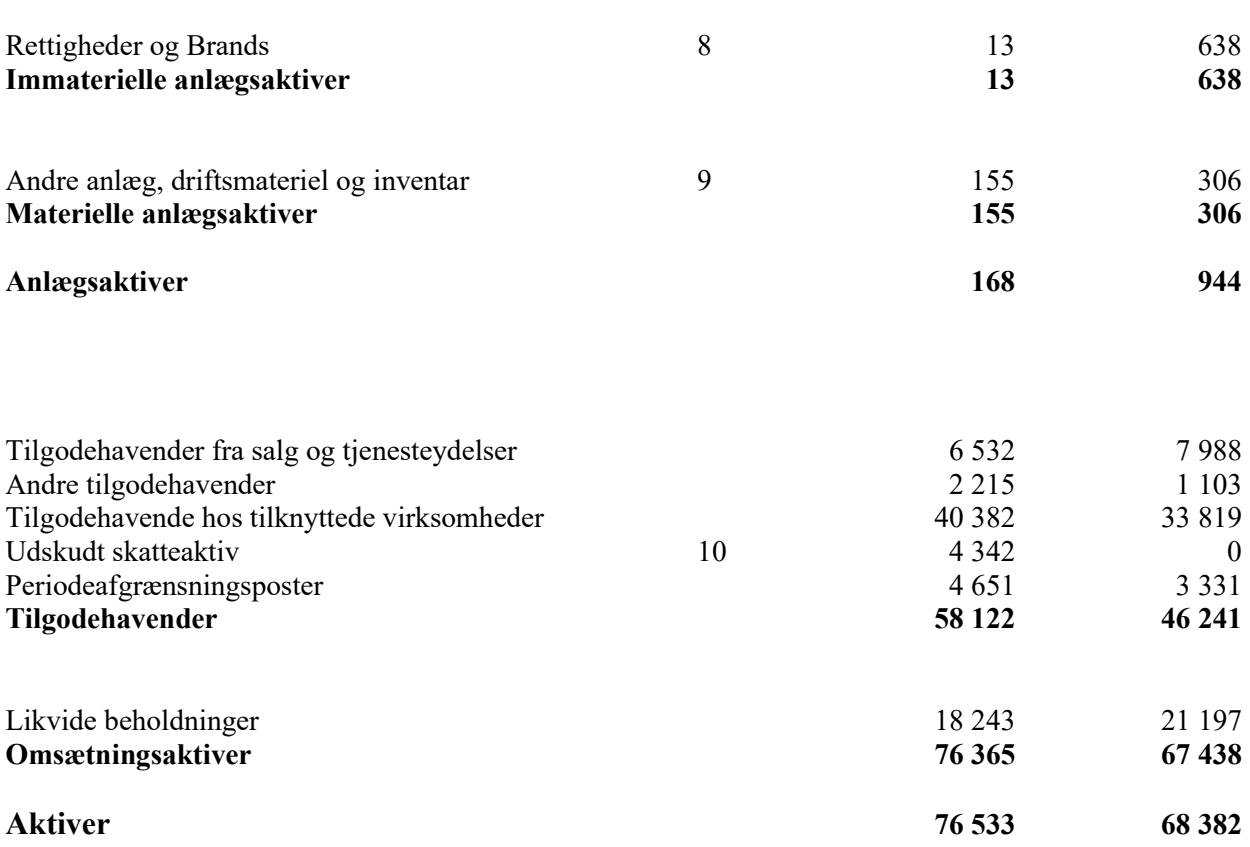

### **Balance 31. december 2023 2023-12-31 2022-12-31**

### **PASSIVER**

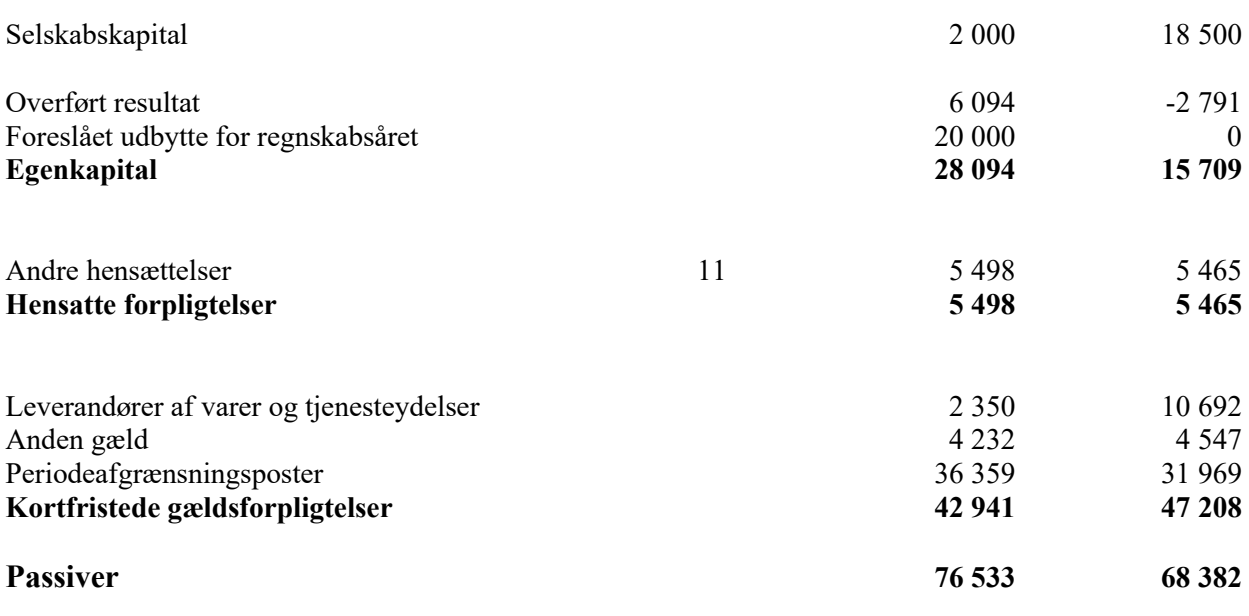

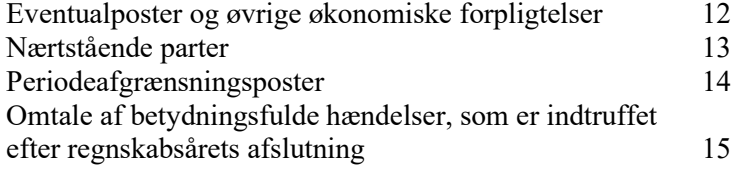

### **Balance 31. december 2023**

### **Egenkapitalopgørelse**

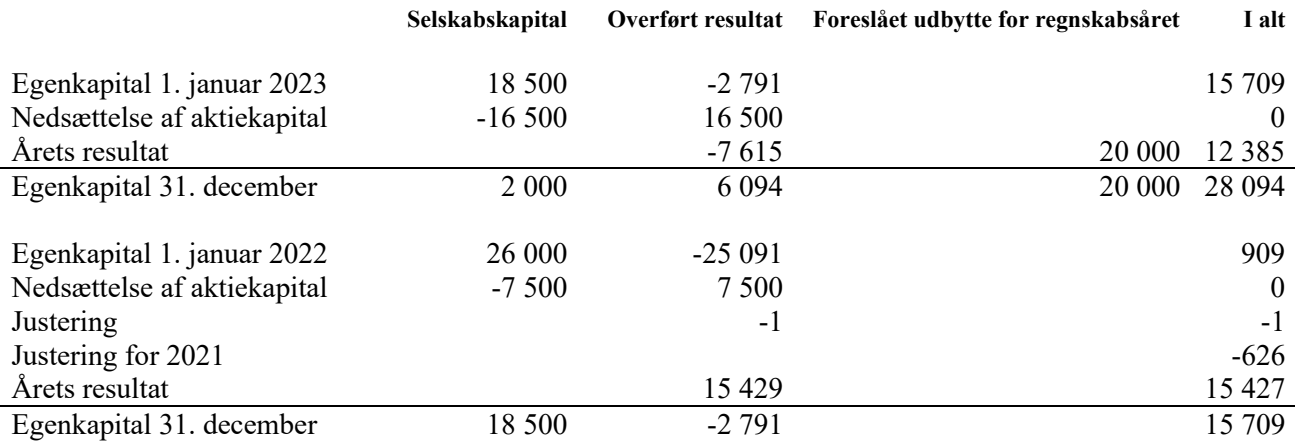

### **Noter til årsregnskabet**

### **Not 1 Nettoomsætning**

Virksomheden har kun haft salg til kunder i Danmark.

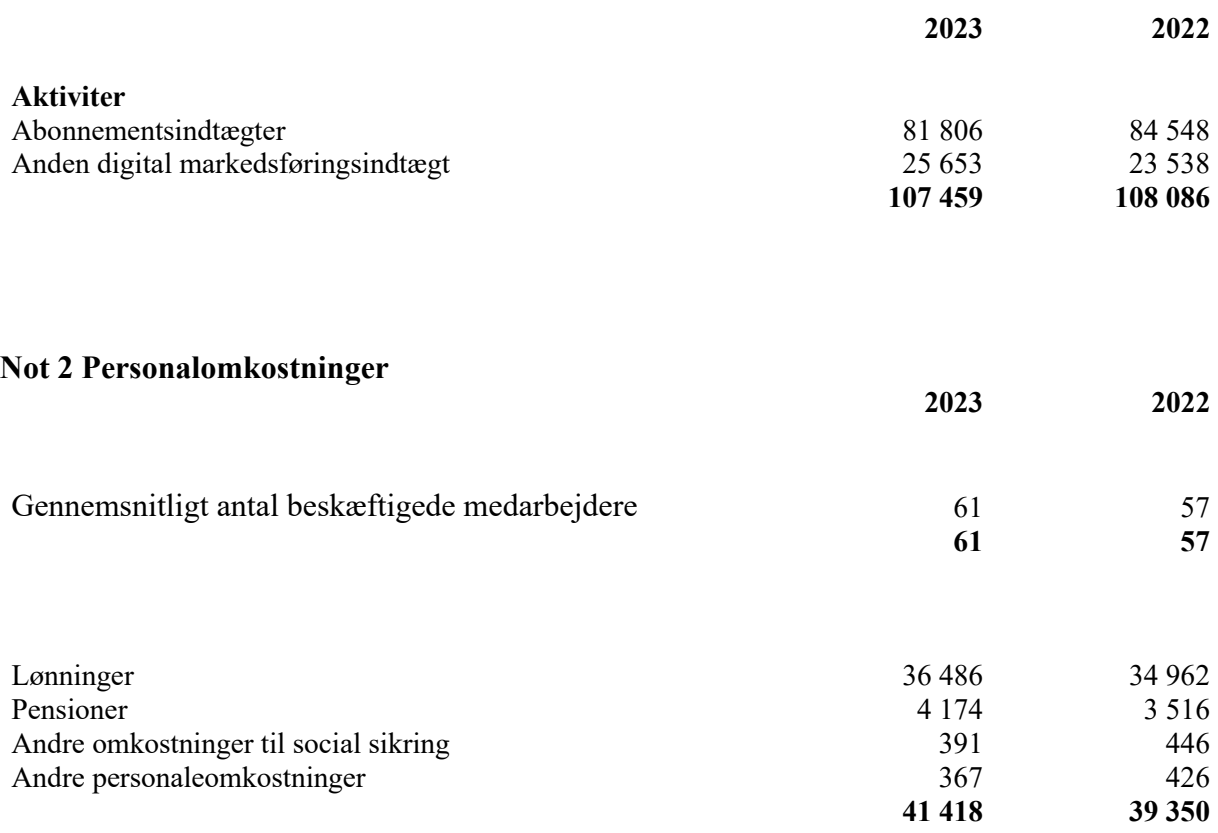

Med henvisning til årsregnskabslovens § 98 B stk. 3 er vederlaget til direktionen ikke oplyst.

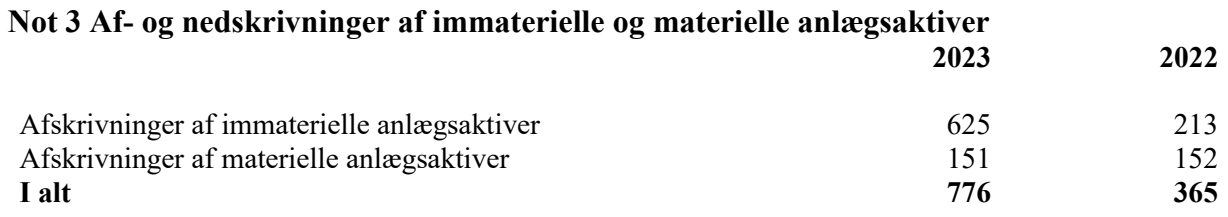

### **Not 4 Finansielle indtægter**

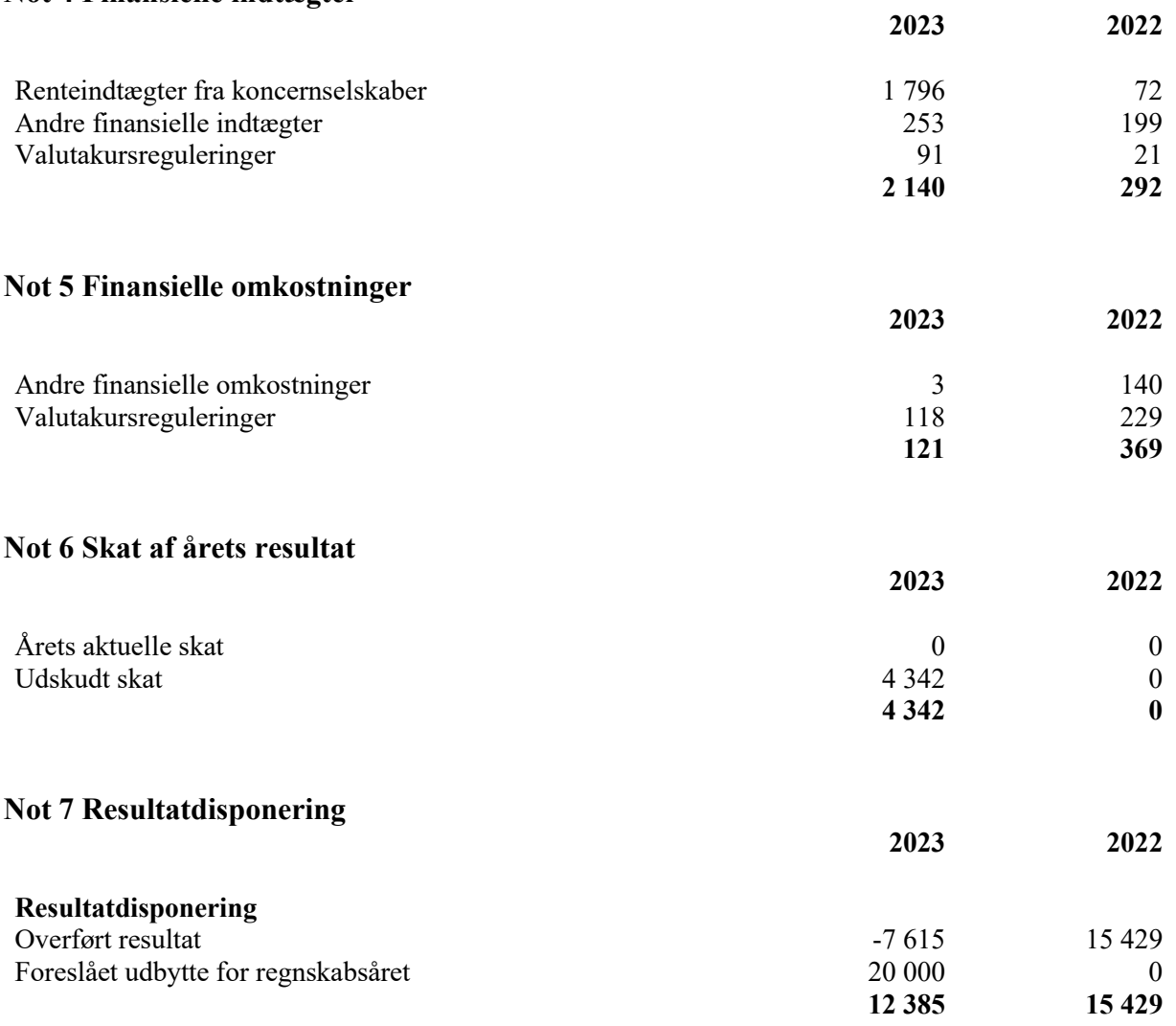

### **Not 8 Immaterielle anlægsaktiver**

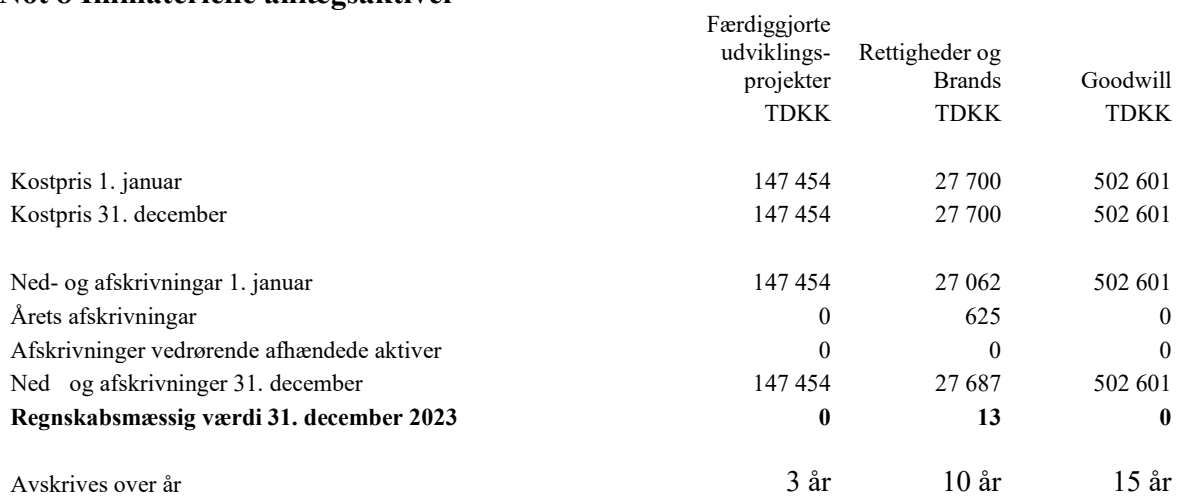

### **Not 9 Materielle anlægsaktiver**

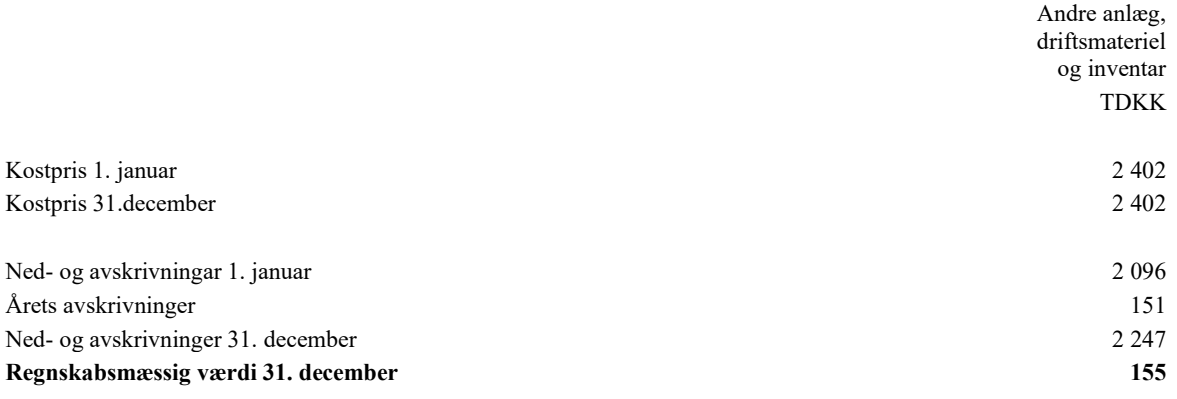

Afskrives over 3-5 år

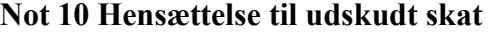

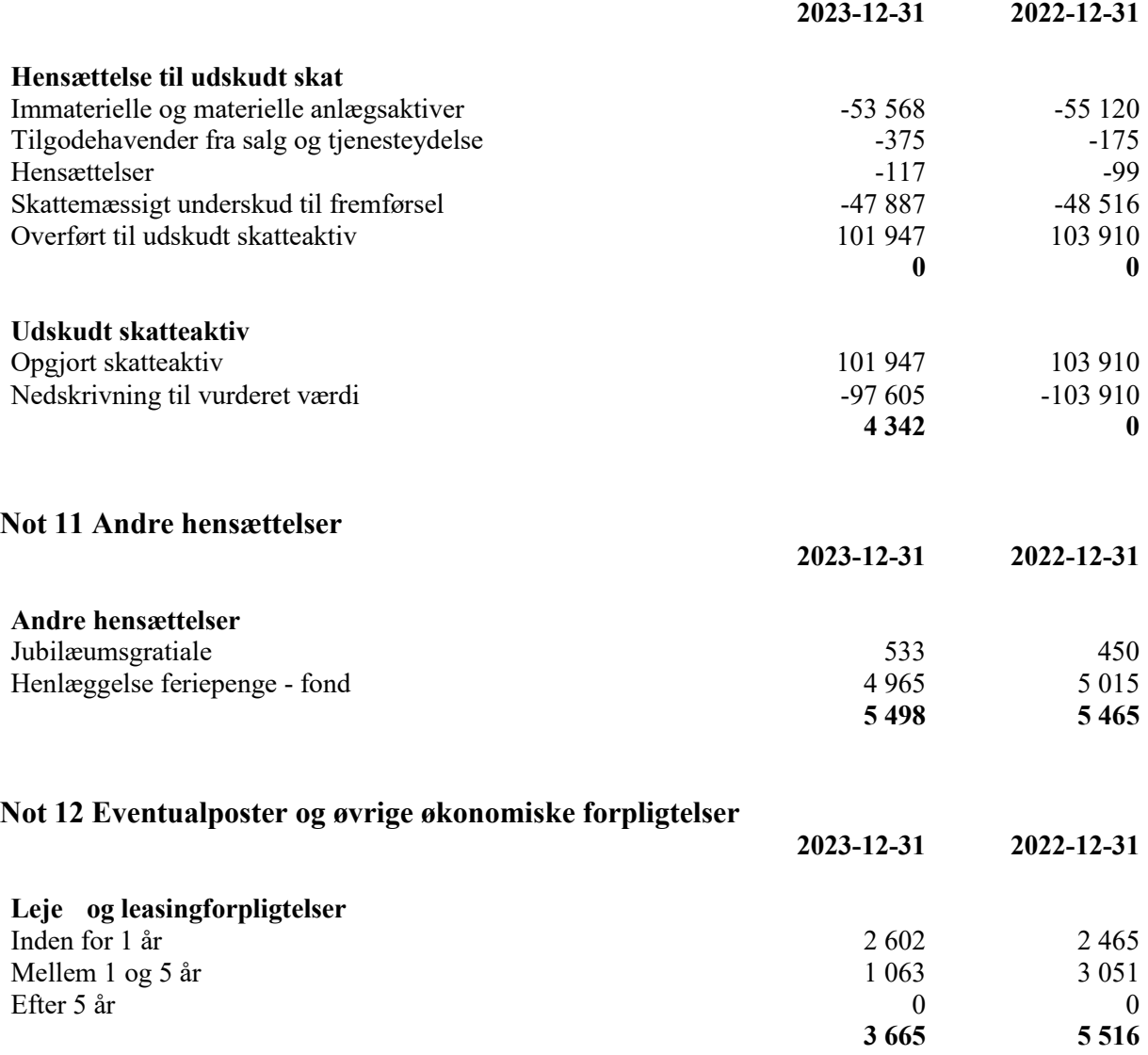

#### **Not 13 Nærtstående parter**

#### **Bestemmende indflydelse**

Eniro Group AB, Stockholm, Sverige Moderselskab

#### **Koncernregnskab**

Selskabet indgår i koncernrapporten for moderselskabet

Navn Hjemsted

Koncernrapporten for Eniro Group AB kan rekvireres på følgende adresse:

Eniro Group AB Gårdsvägen 6 169 70 Solna Sverige

Selskabet har valgt at anvende undtagelsen om kun at oplyse om nærtstående transaktioner der ikke er på markedsmæssige vilkår. Alle transaktioner med nærtstående parter er på markedsmæssige vilkår.

#### **Not 14 Periodeafgrænsningsposter**

Periodeafgrænsningsposter udgøras af modtagne forudbetalinger vedrørende indtægter i de efterfølgende år.

#### **Not 15 Omtale af betydningsfulde hændelser, som er indtruffet efter regnskabsårets afslutning**

Der er efter regnskabsårets afslutning ikke indtruffet begivenheder, som væsentligt vil kunne påvirke selskabets finansielle stilling.

**Grundlag**

Eniro Group AB Stockholm, Sverige

#### **Regnskabsgrundlag**

Årsrapporten for Krak A/S for 2023 er udarbejdet i overensstemmelse med årsregnskabslovens bestemmelser for en mellemstor virksomheder klasse C-virksomhed.

Den anvendte regnskabspraksis er uændret i forhold til sidste år.

#### **Årsregnskab for 2023 er aflagt i TDKK.**

#### **Koncernregnskab**

Med henvisning til årsregnskabslovens § 112 og til koncernregnskabet for Eniro Group AB har selskabet undladt at udarbejde koncernregnskab.

#### **Pengestrømsopgørelse**

Med henvisning til årsregnskabslovens § 86, stk. 4 og til pengestrømsopgørelsen i koncernregnskabet for Eniro Group AB har selskabet undladt at udarbejde pengestrømsopgørelse.

#### **Generelt om indregning og måling**

Indtægter indregnes i resultatopgørelsen i takt med, at de indtjenes. Herudover indregnes værdireguleringer af finansielle aktiver og forpligtelser, der måles til dagsværdi eller amortiseret kostpris. Endvidere indregnes i resultatopgørelsen alle omkostninger, der er af-holdt for at opnå årets indtjening, her-under afskrivninger, nedskrivninger og hensatte forpligtelser samt tilbageførsler som følge af ændrede regnskabsmæssige skøn af beløb, der tidligere har været indregnet i resultatopgørelsen.

Aktiver indregnes i balancen, når det er sandsynligt, at fremtidige økonomiske fordele vil tilflyde selskabet, og aktivets værdi kan måles pålideligt.

Forpligtelser indregnes i balancen, når det er sandsynligt, at fremtidige økonomiske fordele vil fragå selskabet, og forpligtelsens værdi kan måles pålideligt.

Ved første indregning måles aktiver og forpligtelser til kostpris. Efterfølgende måles aktiver og forpligtelser som beskrevet for hver enkelt regnskabspost nedenfor.

Ved indregning og måling tages hensyn til forudsigelige tab og risici, der fremkommer, inden årsrapporten aflægges, og som be- eller afkræfter forhold, der eksisterede på balancedagen.

#### **Omregning af fremmed valuta**

Som præsentationsvaluta benyttes danske kroner. Alle andre valutaer anses som fremmed valuta.

Transaktioner i fremmed valuta omregnes til transaktionsdagens kurs. Valutakursdifferencer, der opstår mellem transaktionsdagens kurs og kursen på betalingsdagen, indregnes i resultatopgørelsen som en finansiel post.

Tilgodehavender, gæld og andre monetære poster i fremmed valuta, som ikke er afregnet på balancedagen, måles til balancedagens valutakurs. Forskellen mellem balancedagens kurs og kursen på tidspunktet for tilgodehavendets eller gældens opståen indregnes i resultatopgørelsen under finansielle indtægter og omkostninger.

Anlægsaktiver, der er købt i fremmed valuta, måles til kursen på transaktionsdagen.

#### **Resultatopgørelsen**

#### **Nettoomsætning**

Serviceydelser indregnes i takt med udførelse af den service, som kontrakten vedrører ved anvendelse af produktionsmetoden, hvorved nettoomsætningen svarer til salgsværdien af årets udførte serviceydelse. Metoden anvendes, når de samlede indtægter og omkostninger på serviceydelsen og færdiggørelsesgraden på balancedagen kan opgøres pålideligt, og det er sandsynligt, at de økonomiske fordele, herunder betalinger, vil tilgå selskabet. Som færdiggørelsesgrad anvendes afholdte omkostninger i forhold til de forventede samlede omkostninger på serviceydelsen.

Nettoomsætningen måles til det modtagne vederlag og indregnes eksklusive moms og med fradrag af rabatter i forbindelse med salget.

Nettoomsætningen indregnes efter IFRS 15.

#### **Andre eksterne omkostninger**

Andre eksterne omkostninger indeholder omkostninger til lokaler, kontorhold, tab på debitorer og andre omkostninger. Desuden indgår øvrige personaleomkostninger, der ikke indgår som gage, under personaleomkostninger. Selskabet foretager ikke forskning. Selskabet forbedrer løbende produkterne. Der er tale om en række mindre forbedringer, der er uvæsentlige og med kort levetid, og som derfor omkostningsføres på afholdelsestidspunktet.

#### **Personaleomkostninger**

Personaleomkostninger omfatter udbetalte gager, inklusive regulering for skyldige feriepenge, skyldigt overarbejde og bonus.

#### **Af og nedskrivninger**

Af og nedskrivninger indeholder årets af- og nedskrivninger af immaterielle og materielle langfristede aktiver.

#### **Andre driftsindtægter/-omkostninger**

Andre driftsindtægter og andre driftsomkostninger omfatter regnskabsposter af sekundær karakter i forhold til selskabets hovedaktivitet såsom avance/tab ved salg af anlægsaktiver.

#### **Finansielle poster**

Finansielle indtægter og omkostninger omfatter renter, finansielle omkostninger, realiserede og urealiserede valutakursreguleringer samt tillæg og godtgørelse under acontoskatteordning.

#### **Skat af årets resultat**

Skat af årets resultat, som består af årets aktuelle skat og årets udskudte skat, indregnes i resultatopgørelsen med den del, der kan henføres til årets resultat, og direkte på egenkapitalen med den del, der kan henføres til egenkapitaltransaktioner.

#### **Balancen**

#### **Immaterielle anlægsaktiver**

IT udviklingsprojekter, software, brands og rettigheder måles til kostpris med fradrag af akkumulerede afskrivninger. Rettigheder til kundedatabaser samt brands afskrives over den vurderede økonomiske brugstid dog max. 10 år. Færdiggjorte udviklingsprojekter og software afskrives lineært over 3 5 år.

Den regnskabsmæssige værdi testes for værdiforringelse, når der er indikationer på nedskrivningsbehov og nedskrives til genindvindingsværdien over resultatopgørelsen, såfremt den regnskabsmæssige værdi er højere.

Afskrivning påbegyndes, når aktivet tages i brug.

#### **Materielle anlægsaktiver**

Materielle anlægsaktiver måles til kostpris med fradrag af akkumulerede af- og nedskrivninger.

Kostpris omfatter anskaffelsesprisen og omkostninger direkte tilknyttet anskaffelsen indtil det tidspunkt, hvor aktivet er klar til at blive taget i brug.

Aktiver med en kostpris på under TDKK 31.000 omkostningsføres i anskaffelsesåret.

Afskrivningsgrundlaget, der opgøres som kostpris reduceret med eventuel restværdi, fordeles lineært over aktivernes forventede brugstid, der udgør:

Andre anlæg, driftsmateriel og inventar 3- 5 år

#### **Nedskrivning af anlægsaktiver**

Den regnskabsmæssige værdi af immaterielle og materielle anlægsaktiver gennemgås årligt for at afgøre, om der er indikation af værdiforringelse ud over det, som udtrykkes ved afskrivning.

Hvis dette er tilfældet, foretages nedskrivning til den lavere genindvindingsværdi.

#### **Tilgodehavender**

Tilgodehavender måles i balancen til amortiseret kostpris eller en lavere nettorealisationsværdi, hvilket her svarer til pålydende værdi med fradrag af nedskrivning til imødegåelse af tab. Nedskrivninger til tab opgøres på grundlag af gruppevis vurdering baseret på erfaringsdata.

#### **Periodeafgrænsningsposter**

Periodeafgrænsningsposter opført som aktiver omfatter afholdte forudbetalte omkostninger vedrørende igangværende produktion.

#### **Egenkapital**

#### **Udbytte**

Udbytte, som ledelsen foreslår uddelt for regnskabsåret, vises som en særskilt post under egenkapitalen.

#### **Hensatte forpligtelser**

Hensatte forpligtelser indregnes, når selskabet som følge af en begivenhed indtruffet senest på balancedagen har en retslig eller faktisk forpligtelse, og det er sandsynligt, at der må afgives økonomiske fordele for at indfri forpligtelsen.

#### **Udskudte skatteaktiver og -forpligtelser**

Der indregnes udskudt skat af alle midlertidige forskelle mellem regnskabs- og skattemæssig værdi af aktiver og forpligtelser. Der indregnes dog ikke udskudt skat af midlertidige forskelle vedrørende ikke skattemæssigt afskrivningsberettiget goodwill samt andre poster, hvis disse - bortset fra ved virksomhedsovertagelser er opstået på anskaffelsestidspunktet uden at have effekt på det regnskabsmæssige resultat eller den skattepligtige indkomst.

Udskudt skat måles på grundlag af de skatteregler og skattesatser, der med balancedagens lovgivning vil være gældende, når den udskudte skat forventes udløst som aktuel skat. I de tilfælde, hvor opgørelse af skatteværdien kan foretages efter alternative beskatningsregler, måles udskudt skat på grundlag af den planlagte anvendelse af aktivet henholdsvis afvikling af forpligtelsen.

Udskudte skatteaktiver, herunder skatteværdien af fremførselsberettiget skattemæssigt underskud, måles til den værdi, hvortil aktivet forventes at kunne realiseres, enten ved udligning i skat af fremtidig indtjening eller ved modregning i udskudte skatteforpligtelser.

Udskudte skatteaktiver og -forpligtelser præsenteres modregnet inden for samme juridiske skatteenhed.

#### **Aktuelle skattetilgodehavender og -forpligtelser**

Aktuelle skattetilgodehavender og -forpligtelser indregnes i balancen med det beløb, der kan beregnes på grundlag af årets forventede skattepligtige indkomst reguleret for skat af tidligere års skattepligtige indkomster. Skattetilgodehavender og -forpligtelser præsenteres modregnet i det omfang, der er legal modregningsadgang, og posterne forventes afregnet netto eller samtidig.

#### **Finansielle gældsforpligtelser**

Øvrige gældsforpligtelser måles til amortiseret kostpris, der i al væsentlighed svarer til nominel værdi.

#### **Periodeafgrænsningsposter**

Periodeafgrænsningsposter indregnet under forpligtelser omfatter periodiseret omsætning, som vedrører efterfølgende regnskabsår.

#### **Hoved- og nogeltal**

#### **Forklaring af nøgletal**

Bruttomargin Bruttofortjeneste x 100 Nettoomsætning

Overskudsgrad Resultat før finansielle poster x 100 Nettoomsætning

Afkastningsgrad Resultat før finansielle poster x 100 Samlede aktiver

Soliditetsgrad Egenkapital ultimo x 100 Samlede aktiver ultimo

Forrentning af egenkapital **Ordinært resultat efter skat x 100** Gennemsnitlig egenkapital

# Verifikat

Transaktion 09222115557520957141

### Dokument

Krak AS - Årsrapport 2023 FINAL 240625 Huvuddokument 28 sidor Startades 2024-06-25 12:44:43 CEST (+0200) av Simone Fuchs (SF) Färdigställt 2024-06-25 16:31:38 CEST (+0200)

### Initierare

Simone Fuchs (SF) Eniro Group AB (publ)

simone.fuchs@eniro.com +460739800283

### Signerare

Hosni Teque-Omeirat (HT) Eniro Personnummer 810508-1114 Hosni.teque-omeirat@eniro.com +46702251877

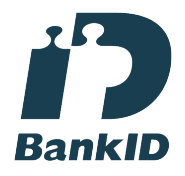

Namnet som returnerades från svenskt BankID var "HOSNI OMEIRAT" Signerade 2024-06-25 15:29:42 CEST (+0200)

#### Joel Odland (JO)

joel.odland@teamrobin.com +46760006441 Signerade 2024-06-25 16:23:00 CEST (+0200)

### Fredric Forsman (FF)

Personnummer 651112-1078 fredric.forsman@outlook.com +46739787844

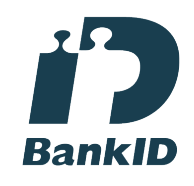

Namnet som returnerades från svenskt BankID var "John Fredric Forsman" Signerade 2024-06-25 15:58:20 CEST (+0200)

#### Steen K Bager (SKB)

Grant Thornton steen.bager@dk.gt.com +4526738082 Signerade 2024-06-25 16:31:38 CEST (+0200)

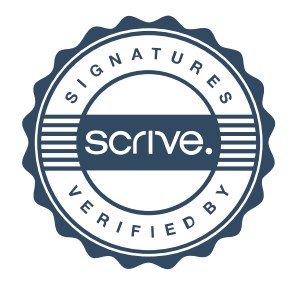

# Verifikat

Transaktion 09222115557520957141

Detta verifikat är utfärdat av Scrive. Information i kursiv stil är säkert verifierad av Scrive. Se de dolda bilagorna för mer information/bevis om detta dokument. Använd en PDF-läsare som t ex Adobe Reader som kan visa dolda bilagor för att se bilagorna. Observera att om dokumentet skrivs ut kan inte integriteten i papperskopian bevisas enligt nedan och att en vanlig papperutskrift saknar innehållet i de dolda bilagorna. Den digitala signaturen (elektroniska förseglingen) säkerställer att integriteten av detta dokument, inklusive de dolda bilagorna, kan bevisas matematiskt och oberoende av Scrive. För er bekvämlighet tillhandahåller Scrive även en tjänst för att kontrollera dokumentets integritet automatiskt på: https://scrive.com/verify

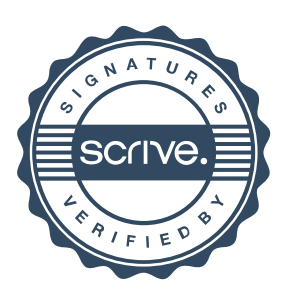